# Computing Essentials Making **IT** work for you **2017**

#### Timothy J. O'Leary

*Professor Emeritus Arizona State University*

Linda I. O'Leary

Daniel A. O'Leary *PhD University of California at Santa Cruz*

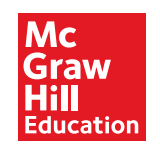

# Brief Contents

- **Information Technology, the Internet, and You <sup>2</sup>**
- **The Internet, the Web, and Electronic Commerce <sup>26</sup>**
- **Application Software <sup>60</sup>**
- **System Software <sup>88</sup>**
- **The System Unit <sup>114</sup>**
- **Input and Output <sup>140</sup>**
- **Secondary Storage <sup>172</sup>**
- **Communications and Networks <sup>194</sup>**
- **Privacy, Security, and Ethics <sup>222</sup>**
- **Information Systems <sup>252</sup>**
- **Databases <sup>276</sup>**
- **Systems Analysis and Design <sup>302</sup>**
- **Programming and Languages <sup>328</sup>**

**The Evolution of the Computer Age 360**

**The Computer Buyer's Guide 371**

Glossary 375

Index 396

# ontents

## **INFORMATION TECHNOLOGY, THE INTERNET, AND YOU** *2*

**Introduction** *4* **Information Systems** *4* **People** *6* **Software** *7 System Software 7 Application Software 8*

#### **Making IT work for you:**

**Free Antivirus Program** *9*

**Hardware** *10 Types of Computers 10 Personal Computer Hardware 11* **Data** *13*

#### **Connectivity and the Mobile Internet** *14* **Careers in IT** *15*

**A Look to the Future: Using and Understanding Information Technology** *16*

Visual Summary *17* Key Terms *20* Multiple Choice *21* Matching *22* Open-Ended *22* Discussion *23* Photo Credits *25*

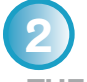

**THE INTERNET, THE WEB, AND ELECTRONIC COMMERCE** *26*

**Introduction** *28* **The Internet and the Web** *28*

#### **Making IT work for you:**

#### **Online Entertainment** *30*

#### **Internet Access** *32*

*Providers 32 Browsers 32* **Web Utilities** *34 Plug-ins 34 Filters 34*

*File Transfer Utilities 35 Internet Security Suites 36* **Communication** *37 E-mail 37 Messaging 38 Social Networking 39 Blogs, Microblogs, Webcasts, Podcasts, and Wikis 41* **Search Tools** *43 Search Engines 43 Specialized Search Engines 43 Content Evaluation 43* **Electronic Commerce** *44 Security 45* **Cloud Computing** *46* **The Internet of Things** *47* **Careers in IT** *48*

**A Look to the Future: Your Car's Dashboard as a Powerful, Internet-Connected Computing Device** *49*

Visual Summary *50* Key Terms *54* Multiple Choice *55* Matching *56* Open-Ended *56* Discussion *57* Photo Credits *59*

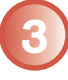

#### **APPLICATION SOFTWARE** *60*

**Introduction** *62* **Application Software** *62 User Interface 62 Common Features 64* **General-Purpose Applications** *64 Word Processors 64 Spreadsheets 67 Presentation Graphics 69 Database Management Systems 70* **Specialized Applications** *70 Graphics 70 Video Game Design Software 73 Web Authoring Programs 73 Other Specialized Applications 74* **Mobile Apps** *74 Apps 74 App Stores 75*

**Software Suites** *76 Office Suites 76 Cloud Computing 76 Specialized and Utility Suites 76* **Careers in IT** *77*

#### **Making IT work for you:**

**Google Docs** *78*

**A Look to the Future: Next-Generation User Interfaces** *79*

Visual Summary *80* Key Terms *83* Multiple Choice *84* Matching *85* Open-Ended *85* Discussion *86* Photo Credits *87*

# **4**

**SYSTEM SOFTWARE** *88*

**Introduction** *90* **System Software** *90* **Operating Systems** *91 Functions 91 Features 92 Categories 93* **Mobile Operating Systems** *94* **Desktop Operating Systems** *95 Windows 95 Mac OS 95 UNIX and Linux 96 Virtualization 96* **Utilities** *97*

#### **Making IT work for you:**

**Mac OS X Activity Monitor** *98*

*Windows Utilities 100 Utility Suites 103* **Careers in IT** *104*

**A Look to the Future: Self-Healing Computers Could Mean an End to Computer Crashes and Performance Problems** *105*

Visual Summary *106* Key Terms *109* Multiple Choice *110* Matching *111* Open-Ended *111* Discussion *112* Photo Credits *113*

**5 THE SYSTEM UNIT** *114*

**Introduction** *116* **System Unit** *116 Desktops 116 Laptops 116 Tablets 117 Smartphones 118 Wearable Computers 118 Components 118* **System Board** *119* **Microprocessor** *120 Microprocessor Chips 121 Specialty Processors 121* **Memory** *122 RAM 122 ROM 122 Flash Memory 122* **Expansion Slots and Cards** *123* **Bus Lines** *124 Expansion Buses 124* **Ports** *125 Standard Ports 126 Specialized Ports 126 Cables 126*

#### **Making IT work for you:**

#### **Tv Tuners** *127*

**Power Supply** *128* **Electronic Data and Instructions** *129 Numeric Representation 129 Character Encoding 129* **Careers in IT** *130* **A Look to the Future: Chips inside Your Brain** *131*

Visual Summary *132* Key Terms *135* Multiple Choice *136* Matching *137* Open-Ended *137* Discussion *138* Photo Credits *139*

**6 INPUT AND OUTPUT** *140*

**Introduction** *142* **What Is Input?** *142* **Keyboard Entry** *142 Keyboards 143*

**Pointing Devices** *144 Mouse 144 Touch Screen 144 Game Controllers 144 Stylus 145* **Scanning Devices** *145 Optical Scanners 146 Card Readers 146 Bar Code Readers 146 RFID Readers 147 Character and Mark Recognition Devices 147* **Image Capturing Devices** *147 Digital Cameras 148 Webcams 148* **Audio-Input Devices** *148 Voice Recognition Systems 148* **What Is Output?** *149* **Monitors** *149 Features 149 Flat-Panel Monitors 150 Curved Monitors 150 E-book Readers 150 Other Monitors 151*

#### **Making IT work for you: E-Books** *<sup>152</sup>*

**Printers** *153 Features 153 Inkjet Printers 153 Laser Printers 154 3D Printers 154 Other Printers 154* **Audio-Output Devices** *155* **Combination Input and Output Devices** *155 Headsets 155 Multifunctional Devices 156 Telephones 156 Drones 156 Robots 156*

#### **Making IT work for you: Skype** *<sup>157</sup>*

*Virtual Reality Headgear and Gloves 159* **Ergonomics** *159 Portable Computers 161* **Careers in IT** *161*

**A Look to the Future: Augmented Reality Displays** *162*

Visual Summary *163* Key Terms *167* Multiple Choice *168* Matching *169* Open-Ended *169* Discussion *170* Photo Credits *171*

#### **7 SECONDARY STORAGE** *172*

**Introduction** *174* **Storage** *174* **Hard Disks** *175 Internal Hard Disk 176 External Hard Drives 176 Performance Enhancements 176* **Solid-State Storage** *178 Solid-State Drives 178 Flash Memory Cards 178 USB Drives 178* **Optical Discs** *179* **Cloud Storage** *180*

#### **Making IT work for you:**

#### **Cloud Storage** *182*

**Mass Storage Devices** *184 Enterprise Storage System 184 Storage Area Network 185* **Careers in IT** *185*

#### **A Look to the Future: Next-Generation Storage** *186*

Visual Summary *187* Key Terms *190* Multiple Choice *190* Matching *191* Open-Ended *192* Discussion *192* Photo Credits *193*

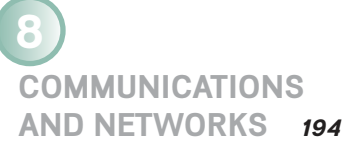

**Introduction** *196* **Communications** *196 Connectivity 196 The Wireless Revolution 197 Communication Systems 197* **Communication Channels** *198 Physical Connections 198 Wireless Connections 199* **Connection Devices** *200 Modems 200 Connection Service 200* **Data Transmission** *202 Bandwidth 202 Protocols 202*

#### **Making IT work for you:**

#### **Mobile Internet** *203*

**Networks** *204 Terms 204* **Network Types** *206 Local Area Networks 206 Home Networks 206 Wireless LAN 207 Personal Area Network 207 Metropolitan Area Networks 208 Wide Area Networks 208* **Network Architecture** *208 Topologies 209 Strategies 210* **Organizational Networks** *210 Internet Technologies 211 Network Security 211* **Careers in IT** *212*

**A Look to the Future: Telepresence Lets You Be There without Actually** 

**Being There** *213*

Visual Summary *214* Key Terms *217* Multiple Choice *218* Matching *219* Open-Ended *219* Discussion *220* Photo Credits *221*

### **9 PRIVACY, SECURITY,**

**AND ETHICS** *222*

**Introduction** *224* **People** *224* **Privacy** *224 Large Databases 225 Private Networks 227 The Internet and the Web 227*

*Online Identity 230 Major Laws on Privacy 230* **Security** *231 Cybercrime 231 Measures to Protect Computer Security 235*

**Ethics** *238*

#### **Making IT Work for You:**

**Cloud-Based Backup** *239*

*Copyright and Digital Rights Management 240 Plagiarism 240*

#### **Careers in IT** *241*

**A Look to the Future: The End of Anonymity** *242*

Visual Summary *243* Key Terms *246* Multiple Choice *247* Matching *248* Open-Ended *248* Discussion *249* Photo Credits *251*

## **10**

#### **INFORMATION SYSTEMS** *252*

**Introduction** *254* **Organizational Information Flow** *254 Functions 254 Management Levels 256 Information Flow 257* **Computer-Based Information Systems** *258* **Transaction Processing Systems** *259* **Management Information Systems** *261* **Decision Support Systems** *262* **Executive Support Systems** *263* **Other Information Systems** *265 Expert Systems 266* **Careers in IT** *266*

**A Look to the Future: IBM's Watson: The Ultimate Information-Finding Machine** *267*

Visual Summary *268* Key Terms *270* Multiple Choice *271* Matching *272* Open-Ended *272* Discussion *273* Photo Credits *274*

### **11 DATABASES** *276*

**Introduction** *278* **Data** *278* **Data Organization** *279 Key Field 280 Batch versus Real-Time Processing 280* **Databases** *281 Need for Databases 282 Database Management 282*

**DBMS Structure** *284 Hierarchical Database 284 Network Database 285 Relational Database 285 Multidimensional Database 286 Object-Oriented Database 287* **Types of Databases** *288 Individual 288 Company 288 Distributed 289 Commercial 289* **Database Uses and Issues** *290 Strategic Uses 290 Security 290* **Careers in IT** *291* **A Look to the Future: The Future of Crime Databases** *292*

Visual Summary *293* Key Terms *296* Multiple Choice *297* Matching *298* Open-Ended *298* Discussion *299* Photo Credits *301*

**12 SYSTEMS ANALYSIS AND DESIGN** *302*

**Introduction** *304* **Systems Analysis and Design** *304* **Phase 1: Preliminary Investigation** *306 Defining the Problem 306 Suggesting Alternative Systems 307 Preparing a Short Report 307* **Phase 2: Systems Analysis** *308 Gathering Data 308 Analyzing the Data 308 Documenting Systems Analysis 310* **Phase 3: Systems Design** *310 Designing Alternative Systems 310 Selecting the Best System 311 Writing the Systems Design Report 311* **Phase 4: Systems Development** *312 Acquiring Software 312 Acquiring Hardware 312 Testing the New System 313* **Phase 5: Systems Implementation** *313 Types of Conversion 313 Training 314*

**Phase 6: Systems Maintenance** *314* **Prototyping and Rapid Applications Development** *315*

*Prototyping 315 Rapid Applications Development 315* **Careers in IT** *316* **A Look to the Future: The Challenge of Keeping Pace** *317*

Visual Summary *318* Key Terms *322* Multiple Choice *323* Matching *324* Open-Ended *324* Discussion *325* Photo Credits *326*

## **13**

**PROGRAMMING AND LANGUAGES** *328*

**Introduction** *330* **Programs and Programming** *330 What Is a Program? 330 What Is Programming? 330* **Step 1: Program Specification** *332 Program Objectives 332 Desired Output 332 Input Data 332 Processing Requirements 333 Program Specifications Document 333* **Step 2: Program Design** *334 Top-Down Program Design 334 Pseudocode 335 Flowcharts 335 Logic Structures 337* **Step 3: Program Code** *338 The Good Program 338 Coding 338* **Step 4: Program Test** *340 Syntax Errors 340 Logic Errors 340 Testing Process 340* **Step 5: Program Documentation** *342* **Step 6: Program Maintenance** *343 Operations 343 Changing Needs 343* **CASE and OOP** *344 CASE Tools 344 Object-Oriented Software Development 344* **Generations of Programming Languages** *346 Machine Languages: The First Generation 346 Assembly Languages: The Second Generation 346 High-Level Procedural Languages: The Third Generation 346*

*Task-Oriented Languages: The Fourth Generation 347 Problem and Constraint Languages: The Fifth Generation 348* **Careers in IT** *349*

**A Look to the Future: Your Own Programmable Robot** *350*

Visual Summary *351* Key Terms *355* Multiple Choice *356* Matching *357* Open-Ended *357* Discussion *358* Photo Credits *359*

**The Evolution of the Computer Age** *360*

#### **The Computer Buyer's Guide** *371*

Glossary 375

Index 396